Metti nella sequenza giusta (senza guardare la soluzione in basso…;-)

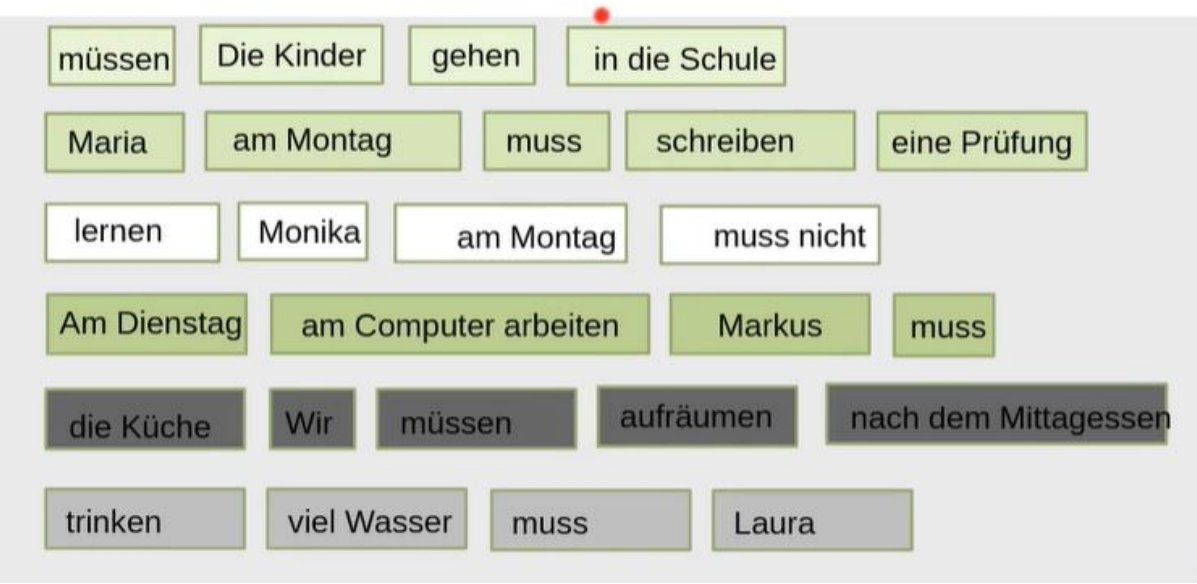

Ecco la correzione:

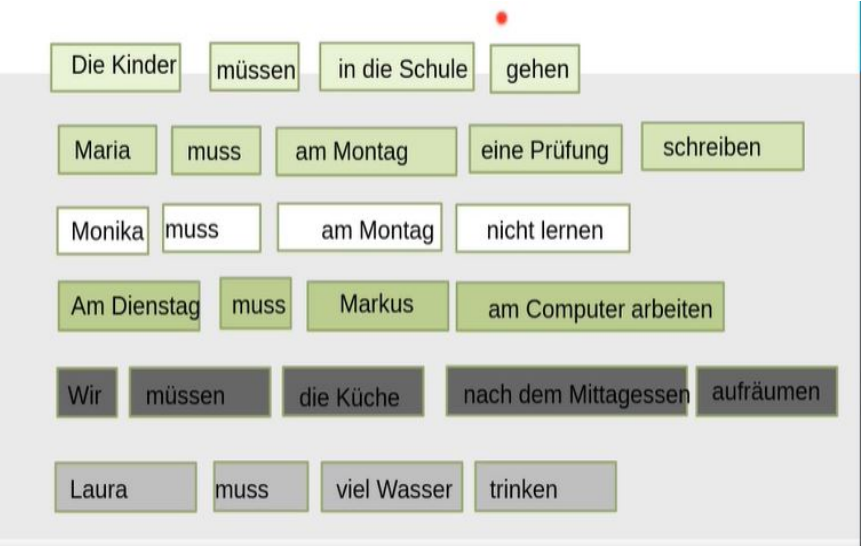